# **Supervision des services avec Shinken**

## **Présentation**

La solution de supervision **Shinken** permet de mesurer les performances d'un réseau, de surveiller les **infrastructures** et les **applications métier**. C'est une solution de supervision qui est basée sur la distribution Linux.

Vous allez installer Shinken dans une machine virtuelle pour **découvrir** les principes de l'installation et de la configuration de l'outil. Ces principes de configuration peuvent être généralisés à **Nagios**, autre solution de supervision ainsi qu'à tout outil dérivé de Nagios.

Cette découverte est en effet dépendante de la richesse des équipements réseaux disponible sur le réseau. Les activités proposées se basent sur des équipements standards. N'hésitez donc pas à aller plus loin que ce qui est présenté dans cette activité.

### **Installation de Shinken**

- [Préambule : Créer et personnaliser votre serveur Shinken](/doku.php/reseau/supervision/shinken_01)
- [Adressage des serveurs Shinken étudiants](/doku.php/reseau/supervision/shinken_adressage)
- [Activité : Installation de Shinken](/doku.php/reseau/supervision/shinken_02)
- [Activité : Installation de l'interface webui](/doku.php/reseau/supervision/shinken_03)
- [Activité : Architecture de Shinken](/doku.php/reseau/supervision/shinken_04)
- [Activité : Quizz](/doku.php/reseau/supervision/shinken_05)
- [Activité : Réponses au quizz](/doku.php/reseau/supervision/shinken_06)

#### **Supervision d'hôte par Shinken**

- [Préambule : Les fichiers de configuration principaux](/doku.php/reseau/supervision/shinken_07)
- [Activité : Pourquoi et comment une machine est-elle supervisée ?](/doku.php/reseau/supervision/shinken_08)
- [Activité : Enrichir la supervision avec les packs](/doku.php/reseau/supervision/shinken_09)

#### **Gérer des notifications**

- [Préambule : Présentation de la gestion des notifications](/doku.php/reseau/supervision/shinken_10)
- [Activité : Installation et test du serveur de mails Postfix Gmail](/doku.php/reseau/supervision/shinken_12)
- [Activité : Installation et test du serveur de mails Postfix](/doku.php/reseau/supervision/shinken_11)

From:

[/](#page--1-0) - **Les cours du BTS SIO**

Permanent link: **[/doku.php/reseau/supervision/shinken\\_00](/doku.php/reseau/supervision/shinken_00)**

Last update: **2016/11/23 12:04**

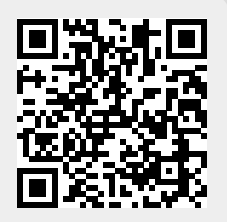